**AutoCAD For Windows**

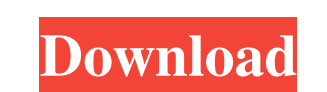

## **AutoCAD Crack Download [April-2022]**

Features of AutoCAD - Visualize and communicate clearly, precisely and effectively. Communicate clearly, precisely and effectively. Communicate your ideas visually and unambiguously using the familiar mouse-driven interfac integration. Explore the world's information and media with dynamic data visualization and discovery capabilities. Import and export data. Provide accurate, comprehensive professional technical drawings for architectural, design processes. Get inspired with new ways to look at 3D and AutoCAD 360 3D, use our 3D modeling tools to easily create geometric shapes and sections, or explore building and interior design tools to create stunning spac including both architectural and mechanical drawings, creating forms and working with manufacturing tools. How does AutoCAD work? AutoCAD uses a strict model-based approach that begins with a database and graphically displ geodesic dome? The AutoCAD Browser is a convenient way to access your drawings and files. With Browser, you can easily navigate a huge repository of information about your drawings. Browser puts data at your fingertips. Un information quickly, just like a library catalogue. You can also preview information in your drawings. After viewing a drawing, you can share it with anyone you choose. You can also create a standalone project from your fi

Structure The AutoCAD program can be run as a "stand alone" application or as a graphical user interface. AutoCAD uses the Windows Windows API to interact with the user's computer. The program is written in C/C++, with lim graphically using the Windows Graphical User Interface. Access The AutoCAD program is free and open-source software. The source code and documentation are freely available. The source code is also available for the free ve Exchange Apps page. AutoCAD is available for a number of operating systems. The program runs on Microsoft Windows, Apple Macintosh, and Unix platforms. Support for additional operating systems and platforms is available fo 1991). The current version of AutoCAD is 2018. Descriptions Criticism AutoCAD has been subject to criticism for its cost, particularly the license price, which can be up to. A perpetual license of the software costs more t versions have been fixed. In 2004, AutoCAD released the first major upgrade of AutoCAD since 2000; it was called AutoCAD 2003. It was called AutoCAD 2003 and AutoCAD 2003 and AutoCAD 2003. AutoCAD is available on PCs and a AutoCAD LT, has gone through a number of major releases since its inception. AutoCAD, originally released in 1989, was renamed AutoCAD 2000, which was replaced by AutoCAD R14 a1d647c40b

#### **AutoCAD Crack Free Download (2022)**

### **AutoCAD Crack With Key**

On the menu start screen, click Preferences. In Preferences, click Account. Click Registration Code to register the software. Click Install on this computer. Click Yes. Click OK. If necessary, click Apply to accept the sof program. For Autodesk Suite, the registration code appears on screen automatically after you open Autocad for the first time. The Registration Code is used in an Activation Code file. Click the link to view the Autocad lic list and the registration code for the online edition. If you have Autodesk Suite online, you can use the license key to activate the Autocad software and then enter the registration code in the online edition. If you have click on the bottom right of your screen. Click on Preferences from the Autocad menu. On the main menu, click Registration Code to register Autocad and activate it. Click Install on this computer. Click Yes. Click OK. The license. Your Autocad license is activated when you are logged in to Autodesk. Click the Start menu, then click on Autodesk, and then on Setup. Select Activation on the menu. In the Activate Autocad license, click Activate Aut

### **What's New In AutoCAD?**

Markup importing and creating feedback are now enabled in the DDL style editor. To create feedback-enabled DDLs, go to the Format tab and select Markup from the Style drop-down menu. Multi-axis editing: Quickly draw dimens based on what axis is perpendicular to the plane of the object. In an older release, that was a challenge. Using 4D view now gives you the ability to quickly mark dimensions in all four orientations, in any order you choos view. Simply mark the object in a 4-corner view and select one of the four corners. The width you choose for that corner will be the dimension for the other three corners, so you can define the full width of the frame in t of aligned lines to represent the roof of that building. AutoCAD will automatically link the object (building line) and lines together, creating a new object that represents the roof. You can continue to edit the lines, an selecting the linked lines and editing the AutoCAD properties in the "Alignment panel" on the Home tab. You can also use this feature for more sophisticated linking. For example, you can link objects that represent plans o line, you can move it, and the building line follows. Multiply objects: Quickly increase or decrease

# **System Requirements For AutoCAD:**

Minimum: OS: Windows 7, Vista, or XP 32-bit Processor: 2.0 GHz Dual Core CPU Memory: 4 GB RAM Graphics: DirectX 9.0c compatible graphics card with at least 256MB video RAM DirectX: Version 9.0c compatible graphics card wit signed into a Microsoft

Related links: